# Hauptwerk Sample Set Steinmeyer Valley (Upper Bavaria, Germany)

# **Built in 1956 by Steinmeyer Orgelbau**

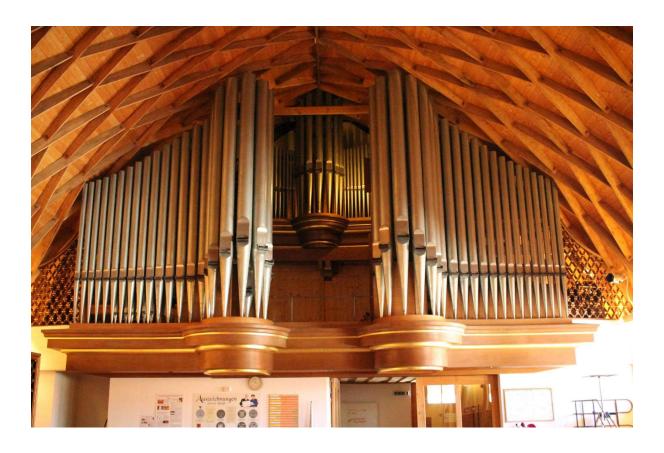

| Preface                            | 3 |
|------------------------------------|---|
| History                            | 3 |
| Specification                      | 4 |
| Technical Details and Requirements | 5 |
| Installation                       | 5 |
| Deinstallation                     | 8 |
| Thanks to                          | 8 |
| Contact                            | 9 |

### **Preface**

I proudly present my second Hauptwerk Sample Set, the Steinmeyer organ of the organ museum in Valley, Bavaria.

Autumn 2019 Thomas Fuerstberger

www.forestpipes.de

# **History**

The organ was built in 1956 by the company G. F. Steinmeyer & Co. (Oettingen) for the parish church Hl. Geist (former Jesuit church) in Heidelberg. It has 55 stops (of which one transmission) on electro-pneumatic wind chests. It was the first large organ in the world to work without magazine bellows, but in order to prevent wind gusts during playing staccato, each of the 15 wind chests was fitted with a balancing bellow. Nevertheless, it was precisely for this reason that she received criticism and complaints about the lack of wind pressure in the Tutti. In 1970 the organ movement brought about a slight change in specification, with some fundamental stops being replaced by high-pitched mixtures. The lack of wind pressure was attempted to be countered by installing an additional wind distribution, but even this could not satisfactorily solve the problem. And so the calls for a new instrument became louder and louder.

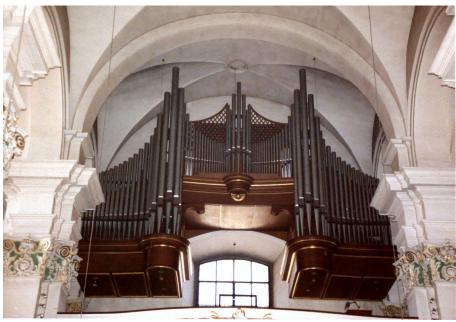

The instrument in the HI. Geist church in Heidelberg, Germany (photo with friendly permission of Jörg R. Becker)

Finally the instrument was replaced in 2009 by a new one from Kuhn (Switzerland) and the Steinmeyer would have been scrapped if Dr. Sixtus Lampl from Valley (Upper Bavaria) had not heard of it. He organised the transport to his organ museum, where it was set up again in the Zollingerhalle, a former sawmill hall (designed by the architect Friedrich Zollinger). Due to the lower construction height of the Zollingerhalle, only the longest prospect pipes of Prinzipal 16' had to be cranked from great and pedal, the additional wind distribution was omitted and the problem of the lack of wind supply solved itself.

In contrast to instruments of other organ builders from this period, the Steinmeyer instrument still possesses many characteristic fundamental voices, which at that time earned the company much criticism, but testifies to an enormous foresight: In the course of returning to the music of the romantic epoch, organs are now again being arranged as Steinmeyer had always handled them. Last but not least, the new Kuhn instrument in the former Jesuit Church in Heidelberg differs only slightly from Steinmeyer's specification.

# **Specification**

| Hauptwerk                   | Oberwerk                       | Schwellwerk                   | Pedal                         |
|-----------------------------|--------------------------------|-------------------------------|-------------------------------|
| Prinzipal 16 <sup>6</sup>   | Quintade 8'                    | Gedecktpommer 16 <sup>4</sup> | Prinzipal 16 <sup>6</sup>     |
| Quintade 16'                | Gedeckt 8 <sup>4</sup>         | Gambe 8 <sup>°</sup>          | Subbass 16'                   |
| Prinzipal 8 <sup>°</sup>    | Praestant 4 <sup>4</sup>       | Vox Coelestis 8'              | Gedecktpommer 16 <sup>4</sup> |
| Gemshorn 8'                 | Flöte 4 <sup>4</sup>           | Koppel 8'                     | Quintbass 10 2/3              |
| Gedeckt 8 <sup>4</sup>      | Nasat 2 2/3'                   | Engprinzipal 8 <sup>6</sup>   | Oktavbass 8'                  |
| Oktav 4 <sup>4</sup>        | Flachflöte 2 <sup>°</sup>      | Ital. Prinzipal 4'            | Gedecktbass 8 <sup>°</sup>    |
| Rohrflöte 4 <sup>4</sup>    | Terz 1 3/5 <sup>6</sup>        | Koppelflöte 4'                | Choralbass 4 <sup>4</sup>     |
| Oktav 2 <sup>4</sup>        | Superquinte 1 1/3 <sup>c</sup> | Sesquialter 2f. 2 2/3         | Hohlflöte 4'                  |
| Quinte 2 2/3'               | Cymbel 1/2 <sup>c</sup>        | Waldflöte 2'                  | Nachthorn 2'                  |
| Cornett 8 <sup>4</sup>      | Rankett 16 <sup>4</sup>        | Sifflöte 1'                   | Pedalmixtur 2 2/3'            |
| Mixtur 1 1/3'               | Krummhorn 8 <sup>°</sup>       | Mixtur 5f. 2'                 | Bombarde 16'                  |
| Scharf 3f. 2/3 <sup>c</sup> | Tremulant                      | Kling. Zimbel 3f. 1/5         | Posaune 8'                    |
| Trompete 16'                |                                | Basson 16'                    | Clairon 4 <sup>°</sup>        |
| Trompete 8'                 |                                | Helle Trompete 8 <sup>°</sup> | Sing. Cornett 2 <sup>c</sup>  |
|                             |                                | Oboe 8'                       |                               |
|                             |                                | Clairon 4 <sup>°</sup>        |                               |
|                             |                                | Tremulant                     |                               |

II/I, III/I, III/II, I/P, II/P, III/P, Crescendo

# **Technical Details and Requirements**

All samples were recorded with four-channel at 24-bit/48 kHz for optimal realism with long, medium and short tones. Then they were de-noised with a special denoising algorithm to preserve their harmonics. The long samples contain up to 6 loops.

The front channels were recorded in the middle, the rear channels in the rear area of the Zollingerhalle. As it only has a low reverberation of about one second, a separate volume control of the channels did not make sense. Likewise, the tracker action noise was not sampled separately, as many samples contain noise due to the pneumatic action. However, these are not disturbing.

This sample set requires Hauptwerk 5. To load the sample set, your computer must meet the following RAM requirements:

16 bit front compressed - 7 GB

16 bit front + rear compressed - 14 GB

24 bit front + rear uncompressed - 32 GB

The sample set is encrypted. You have to install the "iLok LicenseM-anager" on your computer to obtain a license from us. Then you can choose between having a permanent internet connection to keep the license alive or buying an iLok-dongle from a retailer. Onto this you can transfer the license and use Hauptwerk without an internet connection. In Hauptwerk you also have to install the current "LicenseComponentPackage" which you can download from <a href="https://www.hauptwerk.com">www.hauptwerk.com</a>. It's a rar-file which you install like an organ.

### Installation

Please install the organ via the *File – install organ or temperament* menu in Hauptwerk. You only have to choose the first installation file, the other ones are being installed automatically.

When you have done this, please wait a while until all files are installed. Then the following screen appears:

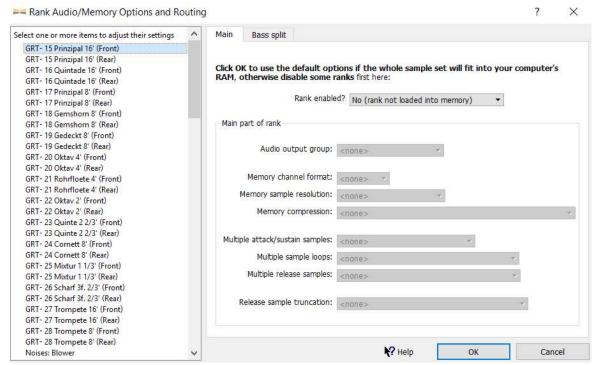

There you can select the stops and decide in which bit-quality you want to load them. After that the organ loads for the first time. This can take a while, depending on your computer resources. Finally you can click on *Finish* and make modifications in the large floating control panels.

When the organ has loaded, it has four screens:

#### Console

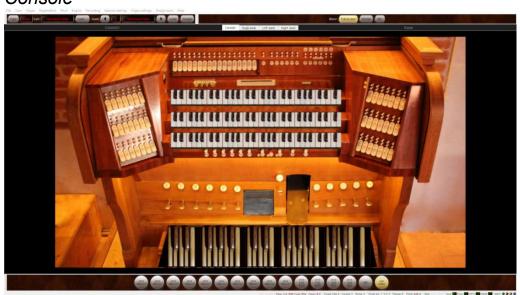

There you can MIDI-learn the keyboards, the swell shoe and the crescendo via right-click. The other controls are non-functional.

### SingleJamb

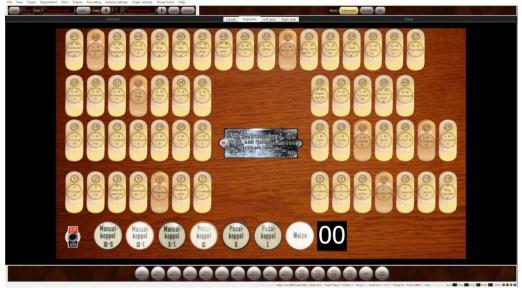

This screen is intended for consoles with only one screen. At the bottom you have the motor switch, the couplers and the crescendo switch with the indicator. In the rows above you have the stop switches analogous to the keyboards on the console.

### LeftJamb

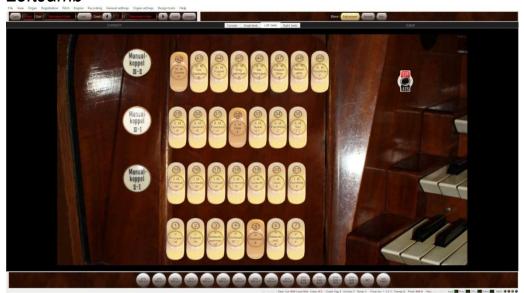

If you have a multi-monitor setup, you can select this screen for the left display.

### RightJamb

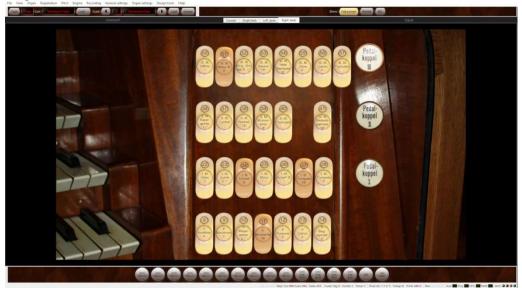

Analogous to *LeftJamb* you can select this screen for the right display. To avoid too small stop switches, one of the swell stops is still in the third row.

# **Deinstallation**

Please uninstall the organ via the *File – un-install organ or temperament* menu in Hauptwerk. You have to choose

Data: 002163 Steinmeyer Zollingerhalle Valley

and

Organ: Steinmeyer Valley

Then select *Un-install* 

### Thanks to

Dr. Sixtus Lampl Gregor Dworzak Korbinian Maier Aarnoud de Groen

for their great support.

# **Contact**

Thomas Fürstberger Linaweg 14 94579 Zenting Germany

W: <a href="mailto:www.forestpipes.de">www.forestpipes.de</a>
E: <a href="mailto:info@forestpipes.de">info@forestpipes.de</a>
P: +49 9907 872948

The information contained in this manual may be subject to change without notice. No part of this document may be transferred or reproduced, digitally or otherwise, including photocopying without prior consent from Forestpipes.

Copyright © 2019 Forestpipes. All rights reserved.

'Hauptwerk', 'Hauptwerk Virtual Pipe Organ', 'Milan Digital Audio' and the Hauptwerk logo are trademarks of Milan Digital Audio LLC.